## **Picard-Lindelöfin menetelmä**

HA, Nov. 2013

### **Picardin iteraatio**

Alkuarvotehtävä:

$$
(DY) \t y'=f(x, y), y(x_0)=y_0
$$

Integroimalla:

(IV) 
$$
y(x) - y(x_0) = \int_{x_0}^{x} f(t, y(t)) dt
$$

Kyseessä on "kiintopisteen" hakeminen, tällä kertaa "funktioavaruudessa", ts. haetaan funktiota  $y(x)$ , joka toteuttaa

yo. integraaliyhtälön:

Iteraation "alkupisteenä" (alkufunktiona) käytetään vakiofunktiota  $z_0(x) = y_0$ Funktiojono  $(z_n)$  saadaan siten iteroimalla:

$$
z_n(x) = z_{n-1}(x_0) + \int_{x_0}^x f(t, z_{n-1}(t)) dt = y_0 + \int_{x_0}^x f(t, z_{n-1}(t)) dt
$$

Tässä, kuten aina "kiintopistehommissa", nähdään, että jos on olemassa rajafunktio  $y(x) = \lim_{n \to \infty} z_n(x)$ , niin tämä rajafunktio

toteuttaa integraaliyhtälön (IY), ja siten alkuperäisen (DY):n, mikäli rajankäynnin ja integroinnin järjestyksen saa vaihtaa.

Tietyillä yleisillä edellytyksillä näin on.

#### **Esimerkki:**

 $y'=x+y^2, y(0)=1$ 

Funktiomäärittely on lähimpänä matemaattista kirjoitustapaa. Tässä on valittava kahdesta tavasta se (vähemmän havainnollinen), joka evaluoi määrittelyaikana, ts.

 **F:=unapply(lauseke(x),x)**

(Muussa tapauksessa tulee liian raskas rekursio.)

```
\sum > F := unapply(lauseke(x), x)
> 
> 
  f:=(x,y)->x+y^2; # Tämä voidaan tehdä (x,y)->arvo(x,y) 
  tyyliin.
```

$$
f := (x, y) \rightarrow x + y^2 \tag{1.1}
$$

$$
\begin{aligned}\n\mathbf{z}[0] &:= x \to 1; y0 := 1; \\
\downarrow z_0 &:= x \to 1 \\
y0 &:= 1\n\end{aligned}
$$
\n
$$
\begin{aligned}\n\mathbf{z}[1] &:= x \to y0 + \text{simplify}(\text{int}(f(t, z[0](t)), t = 0..x)) \\
&\quad \text{if } \text{Tämä olis havainnollista, mutta liian raskasta.} \\
\mathbf{z}_1 &:= x \to y0 + \text{simplify}(\int_0^x f(t, z_0(t)) \, dt)\n\end{aligned}
$$
\n
$$
\tag{1.3}
$$

$$
Z_1 := x \rightarrow y0 + simplify \left( \int_0^x f(t, z_0(t)) dt \right)
$$
 (1.3)

 $> Z[1](x)$ 

 $\overline{\phantom{a}}$ 

**>** 

# Laskut tehdään vasta suoritusaikana.

$$
1 + \frac{1}{2}x^2 + x \tag{1.4}
$$

>  $z[1] := unapply(y0 + simplify(int(f(t, z[0](t)), t=0..x)), x);$ <br>  $# Sama asia, mutta nyt integrali (ja sievennys) suoritetaan jo funktion$ määrittelyvaiheessa

$$
z_1 := x \to 1 + \frac{1}{2} x^2 + x \tag{1.5}
$$

$$
\begin{aligned}\n\mathbf{z}[2] &:= \text{unapply}(y0 + \text{simply}(\text{int}(f(t, z[1](t))), t = 0 \ldots x)), x); \\
z_2 &:= x \to 1 + x + \frac{1}{20}x^5 + \frac{1}{4}x^4 + \frac{2}{3}x^3 + \frac{3}{2}x^2\n\end{aligned}
$$
\n
$$
\tag{1.6}
$$

**>**  For-luuppi: > **for** *i* **to** 4 **do**<br> $z[i] := unapply(y0 + simplify(int(f(t, z[i-1](t)), t=0..x)), x);$ end do: **>** 

# $> z[0](x)$ **(1.7)** 1**>**   $> z[1](x)$  $1 + \frac{1}{2}x^2 + x$ **(1.8) >**   $\sum_{z \in [2]}(x)$

$$
1 + x + \frac{1}{20}x^5 + \frac{1}{4}x^4 + \frac{2}{3}x^3 + \frac{3}{2}x^2
$$
\n(1.9)  
\n
$$
2[3](x)
$$
\n
$$
1 + x + \frac{1}{4400}x^{11} + \frac{1}{400}x^{10} + \frac{31}{2160}x^9 + \frac{29}{480}x^8 + \frac{233}{1260}x^7 + \frac{13}{30}x^6 + \frac{49}{60}x^5
$$
\n(1.10)  
\n
$$
+ \frac{13}{12}x^4 + \frac{4}{3}x^3 + \frac{3}{2}x^2
$$
\n
$$
= 2[4](x)
$$
\n
$$
1 + x + \frac{1}{445280000}x^{23} + \frac{1}{19360000}x^{22} + \frac{607}{997920000}x^{21} + \frac{943}{190080000}x^{20}
$$
\n
$$
+ \frac{265897}{8532216000}x^{19} + \frac{569963}{3592512000}x^{18} + \frac{5506583}{8143027200}x^{17} + \frac{1963837}{798336000}x^{16}
$$
\n
$$
+ \frac{1350761}{174636000}x^{15} + \frac{2967707}{139708800}x^{14} + \frac{190159}{3706560}x^{13} + \frac{1096099}{9979200}x^{12}
$$
\n
$$
+ \frac{116621}{554400}x^{11} + \frac{2195}{6048}x^{10} + \frac{6479}{11340}x^9 + \frac{1657}{2016}x^8 + \frac{271}{252}x^7 + \frac{13}{10}x^6 + \frac{17}{12}x^5
$$
\n
$$
+ \frac{17}{12}x^4 + \frac{4}{3}x^3 + \frac{3}{2}x^2
$$

#### **Table 1: Picard-iteraatiot**

**Katsotaan kuvia:**

**>** 

 $\frac{1}{\sqrt{2}}$  plot([seq(z[j](x),j=0..4)], x=0..1, color=[grey, blue, green, black, red]);

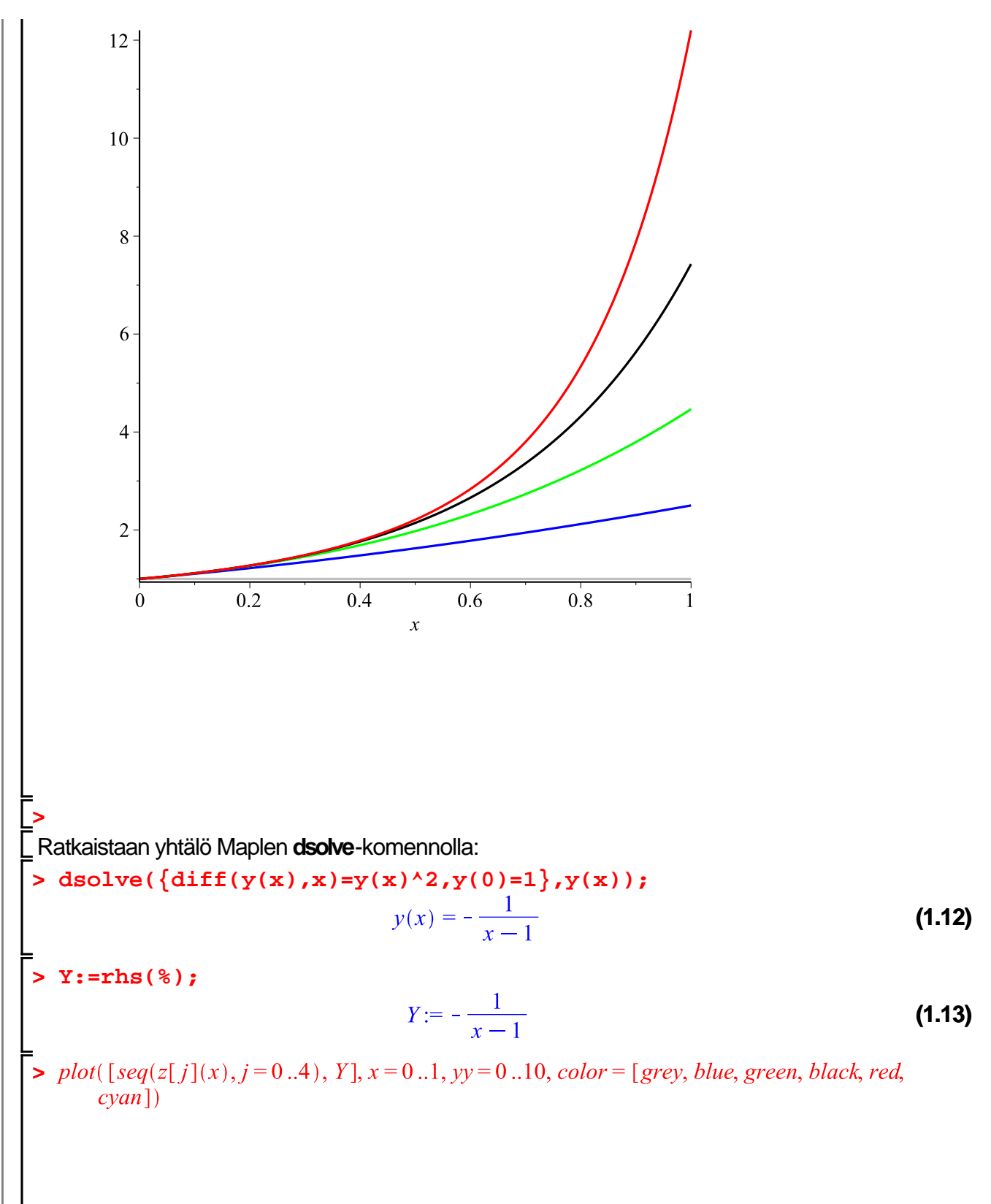

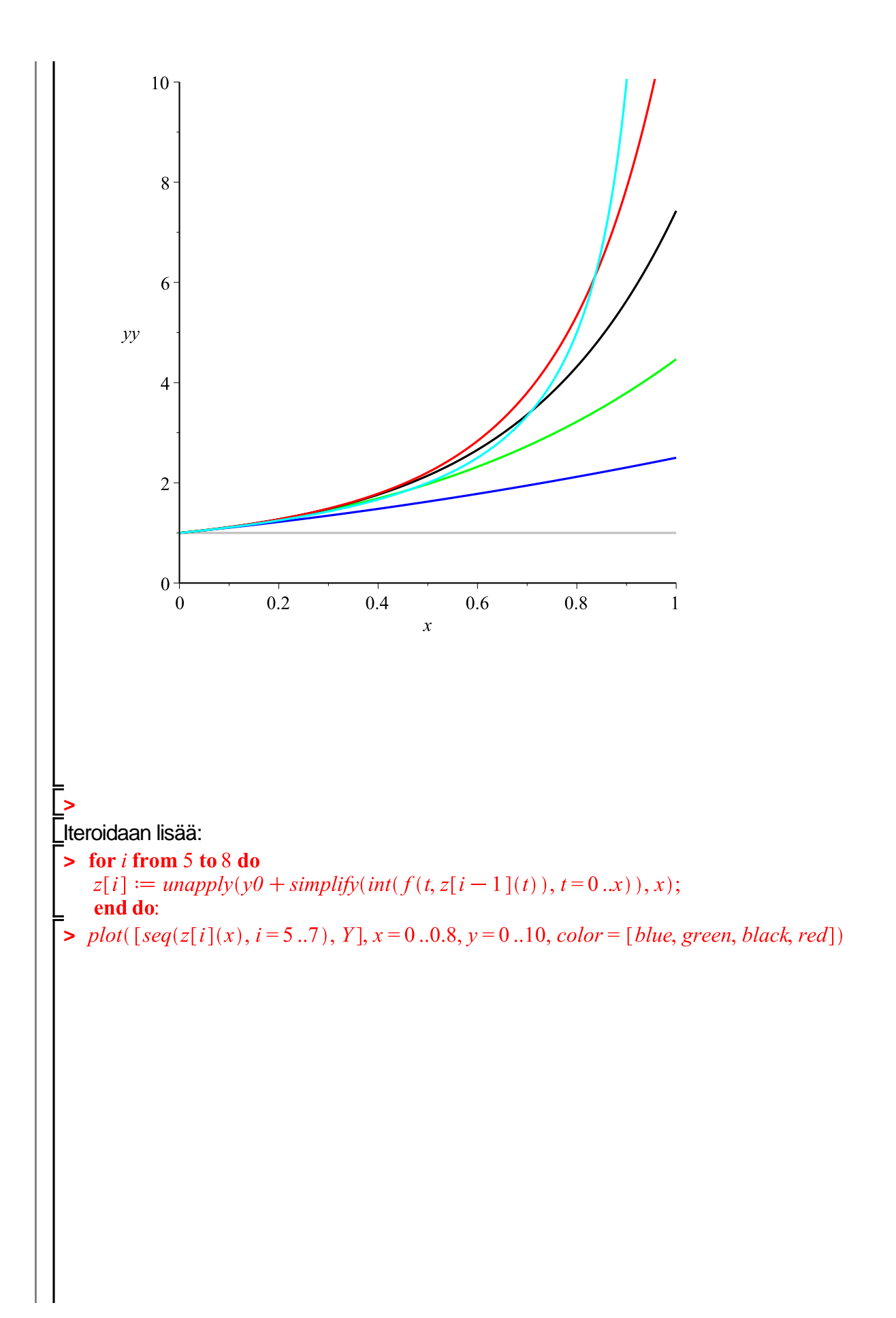

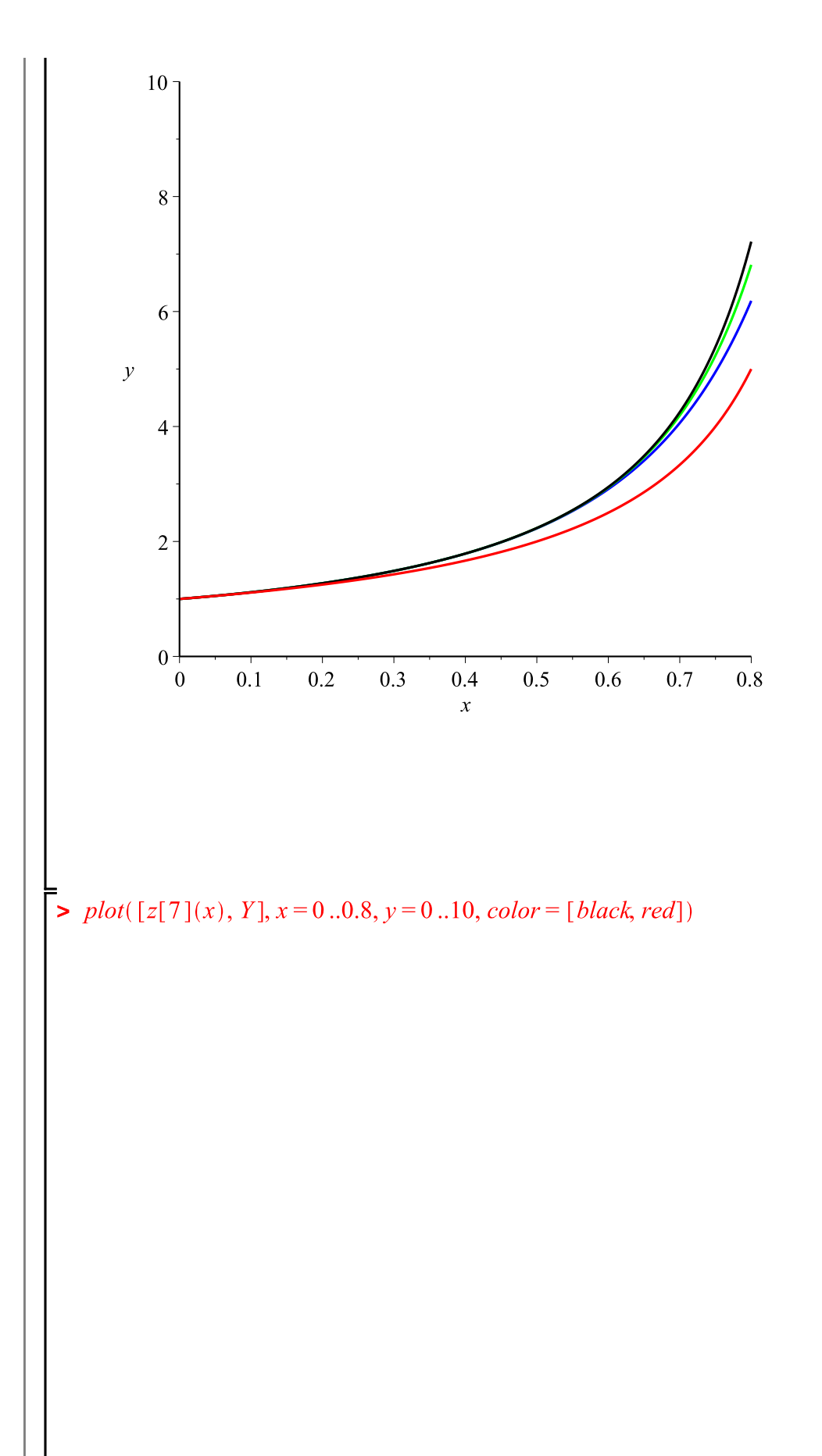

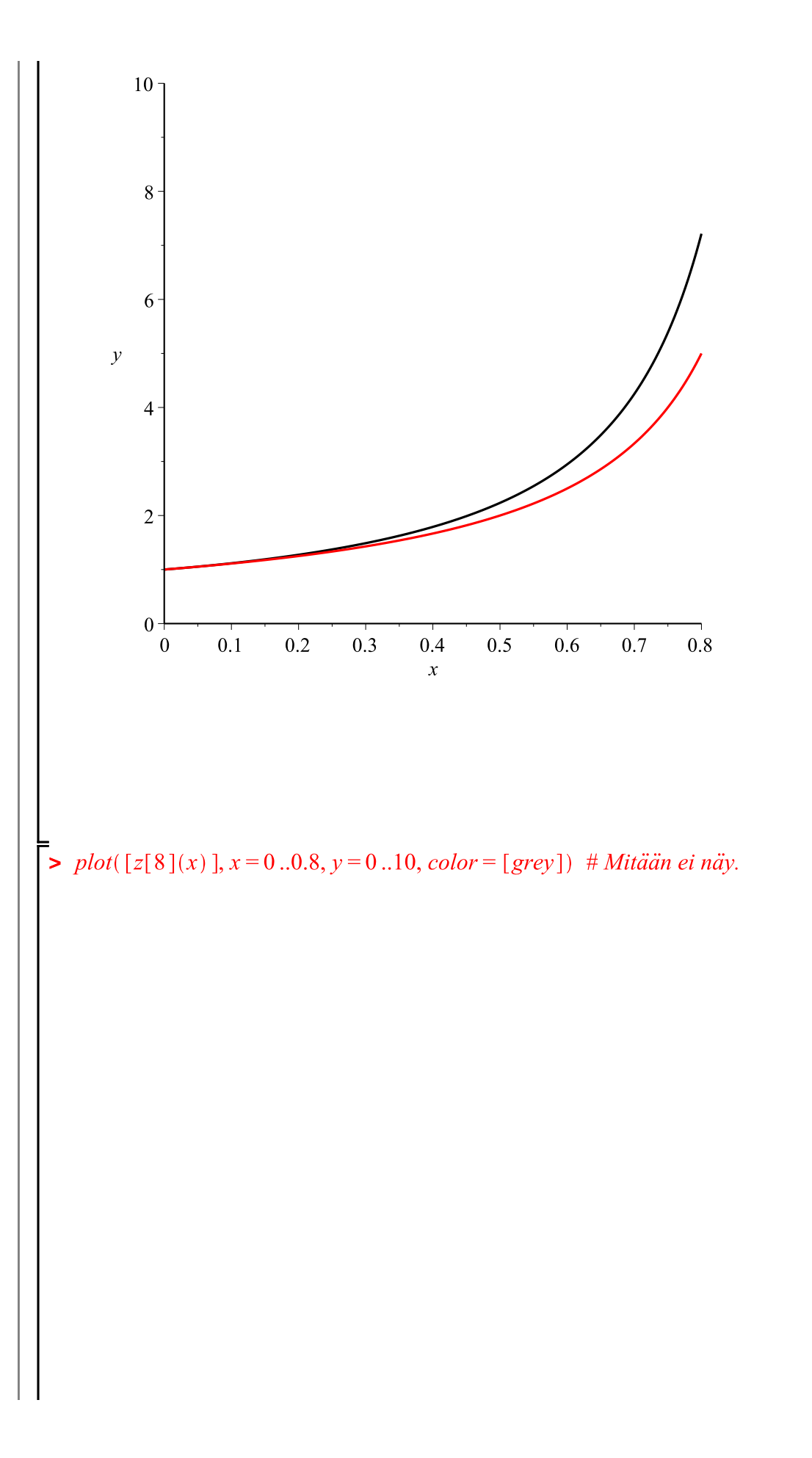

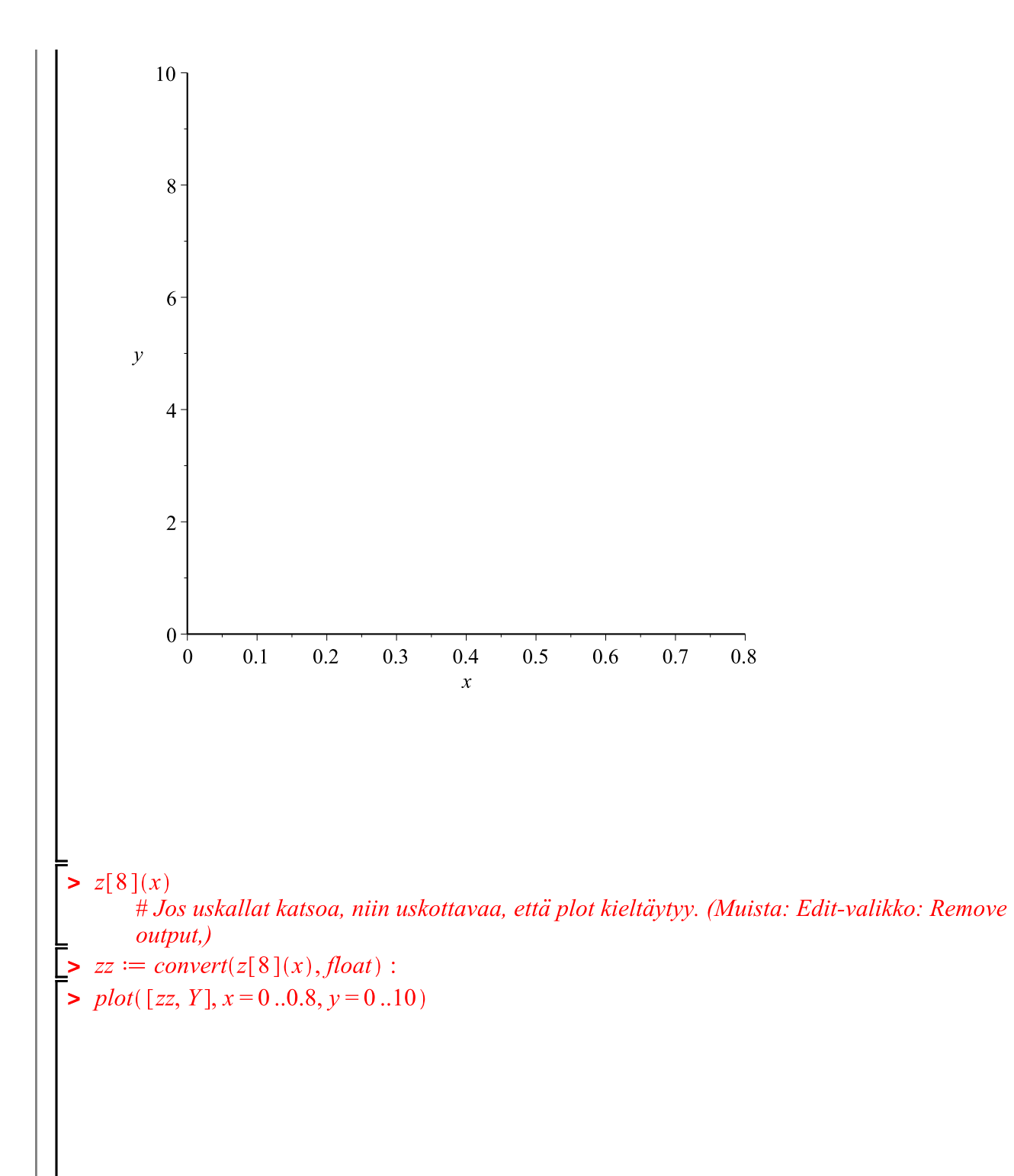

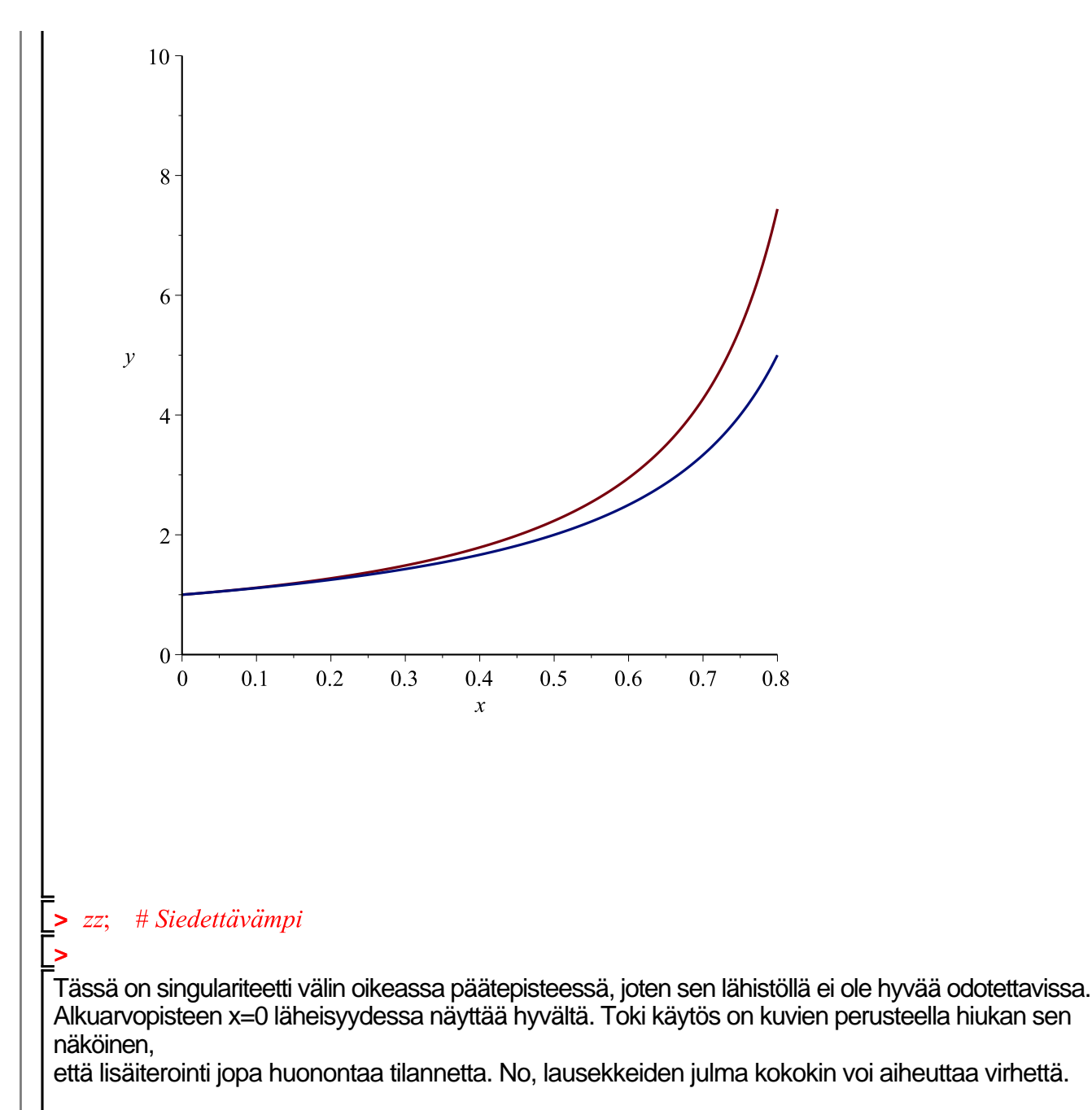

Toimikoon tämä ainakin Maple-teknisenä esimerkkinä Picard-Lindelöfin iteraation toteutuksesta. J.